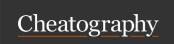

## JQL Cheat Sheet

by MartechElements via cheatography.com/126118/cs/24324/

## Rules

A classic query in JQL (also known as a 'clause') consists of a **field**, followed by an **operator**, followed by one or more values or **functions**. **Field** - Fields are different types of information in the system. *fixVersion*, *issue type*, *date created*, *etc*.

**Operator** - Operators are the heart of the query. They relate the field to the value. *equals* (=), *not equals* (!=), *less than* (<), *etc.* 

**Function** - A function performs a calculation on either specific Jira data or the function's content.

**Keyword** - Keywords are specific words in the language that have special meaning.

| Fields                     |                       |                      |
|----------------------------|-----------------------|----------------------|
| Jira Software              |                       |                      |
| Assignee                   | Attachments           | Category             |
| Comment                    | Component             | Component            |
| Created                    | Creator               | Description          |
| Due                        | Environment           | Epic link            |
| Filter                     | Fix version           | Issue key            |
| Issue link type            | Labels                | Last viewed          |
| Level                      | Parent                | Priority             |
| Project                    | Reporter              | Resolution           |
| Resolved                   | Sprint                | Status               |
| Summary                    | Text                  | Туре                 |
| Updated                    | Voter                 | Watcher              |
|                            |                       |                      |
| JSD Specific               |                       |                      |
| Approvals                  | Customer Request Type | Request channel type |
| Request last activity time | SLA                   |                      |

| Keywords     |                                 |
|--------------|---------------------------------|
| AND          | Combine multiple clauses        |
| OR           | Choice between multiple clauses |
| NOT          | Negate a clause or JQL query    |
| EMPTY , NULL | Field without a value           |
| ORDER BY     | Specify the sorting order       |

## Official cheat sheet

A better version of our cheat sheet is available here : https://bit.ly/3rFJxTl

| Operators                |                                                                                                    |
|--------------------------|----------------------------------------------------------------------------------------------------|
| = , !=                   | equals, not equals                                                                                                    |
| > , >=                   | (strictly) greater than                                                                                                    |
| < , <=                   | (strictly) lesser than                                                                                                    |
| , !                      | contains, do not contain                                                                                                    |
| changed                  | field value has been changed before                                                                                                 |
| is, is not               | field has no value (only with EMPTY or NULL)                                                                                        |
| was,<br>was not          | field has or had the specified value. Only works with<br>Assignee, Fix Version, Priority, Reporter, Resolution and<br>Status fields |
| was in,<br>was not<br>in | field has or had any of multiple specified values                                                                                   |
| in, not in               | field is one of multiple specified value                                                                                            |

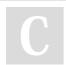

By MartechElements

Published 21st September, 2020. Last updated 12th March, 2021.

Page 1 of 2.

Sponsored by **Readable.com**Measure your website readability!
https://readable.com

cheatography.com/martechelements/

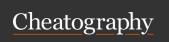

## JQL Cheat Sheet

by MartechElements via cheatography.com/126118/cs/24324/

| Functions                       |                              |                                   |
|---------------------------------|------------------------------|-----------------------------------|
| User                            | Issue                        | Time                              |
| currentUser()                   | linkedIssues()               | now()                             |
| membersOf()                     | latestReleasedV-<br>ersion() | remaining()                       |
| votedIssues()                   | releasedVers-<br>ions()      | futureSprints()                   |
| projectsLeadByUser()            | unreleasedVersions()         | issueHistory()                    |
| componentsLeadB-<br>yUser()     | openSprints()                | startOfDay/Week/Mo-<br>nth/Year() |
| updatedBy()                     | standardIssueTy-<br>pes()    | endOfDay/Week/Mont-<br>h/Year()   |
| watchedIssues()                 | subtasklssue-<br>Types()     | elapsed() *JSD only               |
| projectsWhereUserH-<br>asRole() | completed() *JSD only        | paused() *JSD only                |
| pendingBy() *JSD<br>only        | myApproval() *JSD only       | running() *JSD only               |
| approver() *JSD only            | breached() *JSD only         | pending() *JSD only               |

| Advanced search                                                                |                                                                            |
|--------------------------------------------------------------------------------|----------------------------------------------------------------------------|
| Wildcard searches                                                              | Fuzzy searches                                                             |
| To do a single character wildcard search, use the "?" symbol                   | To do a fuzzy search, use the "~" symbol at the end of a single word term. |
| To do a multiple character wildcard search, use the "*" symbol.                | Proximity searches                                                         |
| Wildcard characters need to be enclosed in quote-marks. E.g. summary ~ "cha?k" | To do a proximity search, use the "~", symbol at the end of a phrase.      |

Note: For time range you can either use the standard date format "-yyyy-MM-dd", for example **updated < "2020/09/16"**.

Or use "w" (weeks), "d" (days), "h" (hours) or "m" (minutes) to specify a date relative to the current time, for example: **updated < "-2w"**.

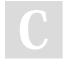

By MartechElements

Published 21st September, 2020. Last updated 12th March, 2021. Page 2 of 2. Sponsored by **Readable.com**Measure your website readability!
https://readable.com

cheatography.com/martechelements/